## **OSCache JSP**

Improving the JSP Application's Response Performance and Stability with OSCache

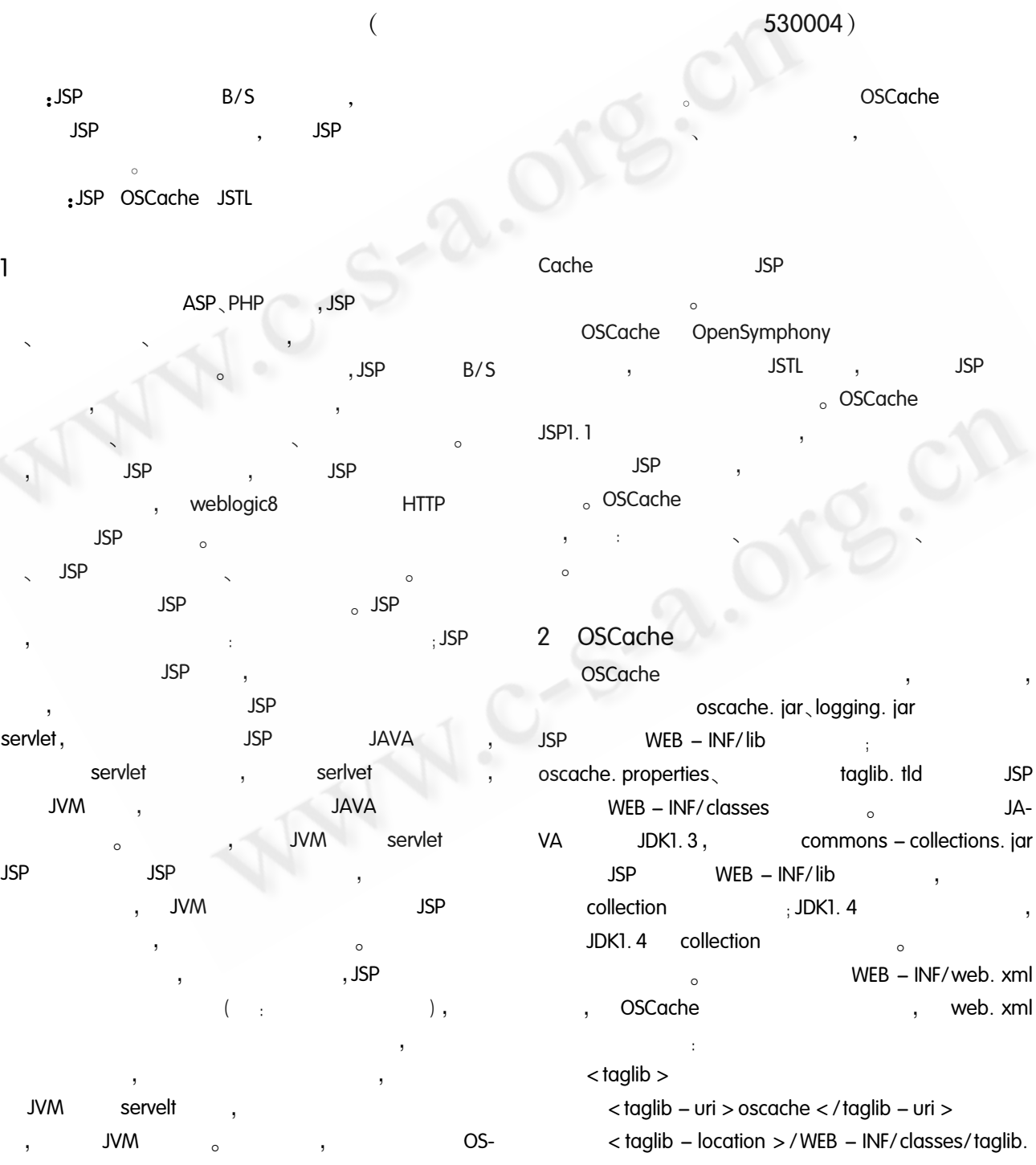

 $\operatorname{Practical}$ Experience 65

 $\sim$ 

 $t$ ld </taglib - location >

 $\langle$  /taglib  $>$ 

OSCache o Oscache. properties OSCache  $\bar{a}$ 

(1) cache. memory = true  $\ell$  false.

 $\circ$ 

 $\sim$  $(2)$  cache. capacity =  $n_{\circ}$  $\overline{a}$ 

 $\circ$ 

 $(3)$  cache. algorithm = XXX<sub>o</sub> XXX,  $\sim$ 

com. opensymphony. oscache. base. algorithm. LRUCache – "  $"$ cache. capacity,

com. opensymphony. oscache. base. algorithm. FI-FOCache  $-$  "  $\circ$ 

com. opensymphony. oscache. base. algorithm. UnlimitedCache - "  $\circ$ 

cache. capacity  $(4)$  cache. unlimited. disk = true I false.  $\pm$ 

false $_{\circ}$  $(5)$  cache. path = c  $\backslash$  cache<sub>o</sub> cache  $c<sub>1</sub> \setminus \text{cache}$  $\binom{n}{n}$  $\circ$ 

# 3 OSCache

**JSP** OSCache  $),$ 

 $_{\circ}$  OSservlet **JVM** Cache **JSP JSP** JSTL1.0

# $3.1 <$  cache >  $<$  / cache >

OSCache  $\circ$ 

 $($   $\cdot$  $\angle$ PDF  $)_{\circ}$  $\cdot$  $(1)$  key: ID cache ID  $"$  URI + cache  $ID \t,$  $\circ$  ID  $(2)$  scope  $($ cache session  $application<sub>o</sub>$  $(3)$  time: 3600  $\circ$  $(4)$  duration.  $ISO - 8601$  $\alpha$  Time duration  $\circ$  $(5)$  cron  $\cdot$ cron  $\circ$  $\overline{\phantom{a}}$  $(6)$  refresh true  $\,$  ,

> $\circ$ false $_{\circ}$

**OSCache** 

 $(7)$  mode: silent

 $(8)$  groups:  $\blacksquare$ 

 $\overline{\phantom{a}}$  $(9)$  language  $(9)$  $ISO - 639$ 

(10) refreshpolicyclass

com. opensymphony. oscache. web. WebEntryRefreshPolicy<sub>o</sub>

 $(11)$  refreshpolicyparam refreshpolicyclass refreshpolicyclass  $\overline{1}$ 

 $3.2$  < flush / >

 $\circ$ 

 $\circ$ 

 $(1)$  scope: application、session、null。Null

- $\circ$  $(2)$  key:  $ID$ scope
- $\circ$  $(3)$  group: scope
	- $\circ$  $(4)$  pattern : scope
- $(5)$  language,

## $\overline{4}$

WIN2000server,  $MS - SQL$ TOMCAT - 4.1.24, JAVA SERVER2000, JSP  $,$  DELL  $-$ JDK1.3, Cisco ,100MB  $, P4 - 2$ GHzCPU). GX260 5  $(512MB$ OSCache , JSP **JSP** . FLASH **JSP**  $\overline{a}$  $body$  > </body > MS - SQL SERVER2000 pubs/titles OSCache

## $<$  %

try  $\frac{1}{2}$  //

Class. forName ( " com. microsoft. jdbc. sqlserver. SQLServerDriver");

Connection con = DriverManager. getConnection (" jdbc: microsoft: sqlserver: //127. 0. 0. 1: 1433: databasename =  $pubs"$ , " $sa"$ , "");

Statement st = con. createStatement();

ResultSet rs:

 $rs = st$ . executeQuery (  $"$  select title, type, price from titles");

# $\frac{1}{2}$

while  $(rs. next() )$ { out. print (rs. getString  $(1)$ );

out. print (rs. getString (2));

```
out. print (rs. getString (3));
         out. print (* < br > " );\vert \vertcatch (Exception e)
      \{ out. print (e. getMessage ()); \}% >JSP
                               OSCache
                       < head > < / head >OS-
     \circCache
     <% @ taglib uri = " cachetags " prefix = " os-
cache" % >cache
     < oscache \cdot cache > < body > \cdots\cdots </body> </oscache cache>
       TOMCAT
                        JSP
                                                   5
  \circ
```
**JSP** IE  $\overline{2}$ **JSP** 

```
MS - SQL SERVER2000
                       SQL
begin tran
```

```
update titles set price =1titles
                                       price
                 titles
```

```
SQL
JSP
```

```
IE,
                                     \circJSP
                     \mathbf{1}JSP
               ,IE
                                                                             .5
```
 $\overline{2}$ **ISP** 

```
, 5price
                                        \mathbf{1}SQL
                                  '' 1
                                                                                   \mathbf{I}\alpha, JSP
                                                     OSCache
```

```
, OSCache
```
60  $\big)$  $\left($ 

Practical Experience 67

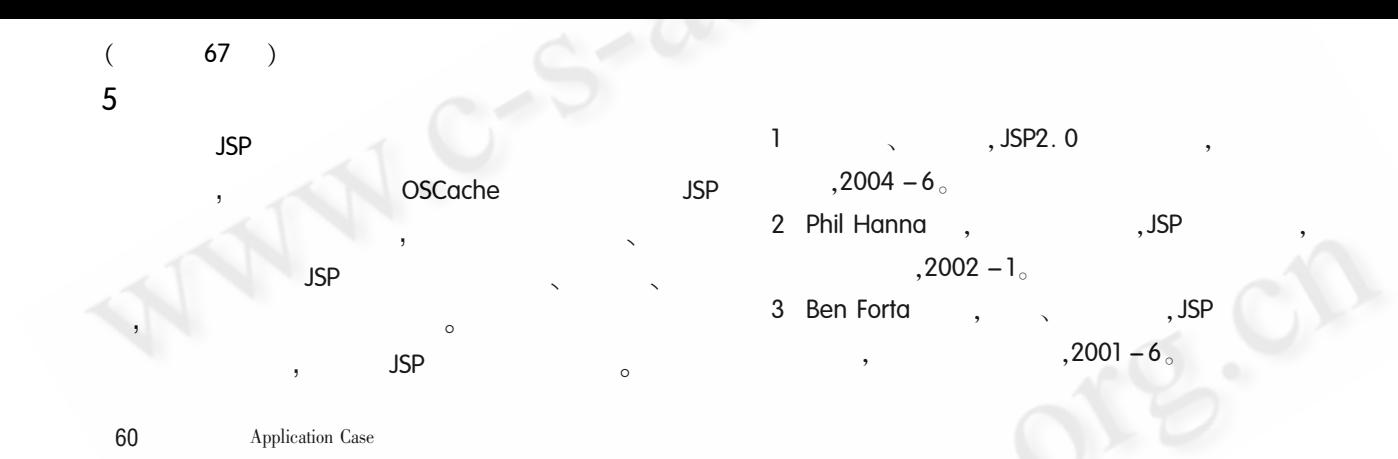

©《计算机系统应用》编辑部 http://www.c-s-a.org.cn